**MusicBee Portable Crack Activation Code With Keygen Download [Mac/Win]**

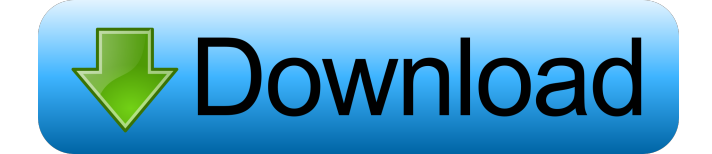

# **MusicBee Portable Keygen For (LifeTime) Free PC/Windows [Updated]**

• Create playlists • Browse your music library, organize your music into playlists • Play all your music with a single click • Auto DJ • Connect your portable device with Bluetooth, WiFi or USB • Sound quality display and adjustable volume • Built in song queue • Import your local playlists • Clean icon interface • iTunes Connect support Testimonial: "After spending some hours I noticed that WMP isn't supporting the simultaneous playback of more than one MP3 player connected to the PC, so I came back to MusicBee Portable and was amazed by its quick and accurate results: the program got all my music back in iTunes library and provided me with a massive playlist of songs, sorted by rating, album, genre, or even the year they were released. Not to mention its built in music player, which was an additional great feature. After going through the program's help topics I got all the additional info I needed, and in the end I was amazed by the simplicity of the app: everything I needed was clearly explained, the program was nice and fast, and the entire interface was extremely intuitive. The program's intuitive interface makes it especially suitable for newcomers, and the clean icon layout is great for when you want to start multitasking. I highly recommend MusicBee Portable for any user who wants to listen to his or her music on the go." 3. MP3 MusicBee iPhone + Android APK v2.0.0 3.0 2015-09-13 MP3 MusicBee iPhone + Android APK MP3 MusicBee iPhone + Android APK MP3 MusicBee is an all-in-one music player which includes built-in editors to help you organize your music library, find new music, modify metadata and mix music. Not only can you manage your music on your iPhone or Android device, MP3 MusicBee can also play audio files on Mac or PC, and has an excellent music player too. Let's start with the free version. MusicBee Free has some limitations: some features like music shuffle or auto DJ are disabled, you can't have multiple devices connected to the PC, and it doesn't support your iPhone or Android music library. However, you can download and enjoy MusicBee Free as long as you are free of ads and track downloads. Besides, you get a couple of cool features: • All your music in one place • Edit the metadata of the audio files

## **MusicBee Portable Free Registration Code Download [March-2022]**

Audio file extractor. If you have big audio file, it is really bad for memory. This tool can extract audio file to MP3, WMA or WAV format, so you can play it on computer or other media player. Lyrics finder. Add the music lyrics into music file and save the lyrics to audio. You can search music lyrics and find the missing words or repeat the lyric to music. Full featured lyrics manager. You can set the lyrics as the album's cover, customize the lyrics page, manage the playback speed and much more. Karaoke Music Player. Join the karaoke world with this software. If you want to sing along to a song without any experience, this software will help you. No more passwords and email accounts required! You can now listen to music with the built-in Windows Media Player, launch Karaoke CD Player, access to your favorite files with the built-in archive manager, and much more. Keyboard shortcut to launch MusicBee For Windows, the MusicBee software installs automatically on your PC as an "Add On" with a default program association to the program file "musicbee.exe". To launch MusicBee with a single click, you may right-click on the MusicBee icon in the system tray, and select "Start MusicBee." On a keyboard, you may press the following combination of keys to launch MusicBee: CTRL-A, CTRL-W CTRL-M CTRL-T MusicBee is a music player which can play music stored on your computer or from various music sources. You can play your favorite music by loading and unloading the music to and from local, online and portable music sources. You can control MusicBee with keyboard, mouse, joystick or touchpad. You can change the sound level by adjusting volume or changing the sound format with controls on the panel. You can edit the metadata of the music, or set a custom song as a ringtone. You can batch rename your music files with one of the many available choices for batch renaming. Pinch to zoom. You can easily zoom in and out of the songs for a more comfortable and convenient browsing experience. Use search to find the song you want to listen or select the song by its name. Play all your music without opening MusicBee. Just launch it from your desktop and you are ready to 1d6a3396d6

## **MusicBee Portable**

Searching for a new, more productive solution? MusicBee Portable is a lightweight and modern app that provides you with a simple way of organizing your music. The app's user interface is organized around a two-panel layout, where you will find a list of albums organized into folders. A simple playlist is displayed on the left, while the right side of the app is dedicated to the media files. All tracks are divided into Artists, Genres, Songs and Albums (by Albums, you get a new playlist created for each album, so your music can be organized into as many playlists as you like). The app supports a wide range of devices that you can play back music from, including iPod, iPhone, Android phones and tablets, Zune, Windows Media Player, and iTunes. There's a handy checkbox in the toolbar that will search the online database for music by a particular artist. Use the bulk file transfer option to upload your songs from iTunes or Windows Media Player. MusicBee Portable doesn't offer an audio player, but you can play any song by just clicking on its track number. In addition, you can use the checkbox under each track to set the correct song for your iPod or Zune device. MusicBee Portable is a light media player that's perfect for beginners and advanced users alike. Click Here to Download MusicBee Portable 5. App2Remote: Remote control your mobile phone via wi-fi or 3G - Mobile/Games... With App2Remote, you can control your mobile phone from anywhere, anytime. Never miss a call or message again! Get the App2Remote App and you can: - control your mobile phone via wi-fi or 3G. - have remote access to your iPhone, iPod, Android, and Blackberry - receive a notification for incoming call, message, and call ended. - open your favorite game.... 6. Appchato WiFi: iPad Remote Control via WiFi - Mobile/Games... Appchato is the world's 1st remote controlling of iPad from any places! Never miss a call or message again! Get the Appchato App and you can: - control your iPad from anywhere, anytime. - receive a notification for incoming call, message, and call ended. - open your favorite game.... 7. Play and Go Game Remote Control - Mobile/Games... Play and Go Game Remote

## **What's New in the?**

MusicBee Portable is a portable, standalone player for the music stored in your iTunes Library. What can MusicBee do for you? MusicBee gives you multiple playback options, such as Auto-DJ, Favorites, Shuffle, and Playlist. You can also use it to tag your music in the Artwork section and then access them through your devices at any time. Features: • Auto DJ: You can set MusicBee to shuffle through all the music in your iTunes Library. • Music catalog: You can search your music catalog by artist, album, song, genre, composer or composer/album. • Favorite: You can mark some of your favorite tracks or albums and then access them later by simply hitting the button. • Search and auto tag: Search and auto tag your music based on artwork, genre or music catalogue. You can also organize your songs based on certain criteria. • Full screen mode: Use full screen mode to play a specific song or album in a smaller window. • MusicBee runs in the background and automatically updates the album artwork and track information when you launch or reopen the application. • Copy music from a specific playlist to a different folder (like MusicBee to your iPod). • Search the internet for music online. • Search the iGoogle homepage for music using iGoogle. • Quickly control the volume or play the next or previous song without opening the player. How to download and install MusicBee? 1. Unzip the compressed file. 2. Connect the USB drive to your computer. 3. Run the MusicBee application. 4. If MusicBee is not installed, follow the instruction on the screen. 5. Select the location where you want to install MusicBee. 6. Select the folder where you want to install the software. 7. When the installation is complete, close MusicBee and remove the USB drive. 8. You can view the music in your iPod, iTunes or Windows Media Player through MusicBee. 9. To enable Auto-DJ, go to the Preferences and check the box marked with the star. 10. Enable Auto-DJ mode. 11. Please note that Auto-DJ mode does not work when MusicBee is connected to a portable device like the iPod. Change the look of MusicBee? To enable the dark mode: 1. Launch MusicBee, goto the Preferences. 2. Enable the Dark Mode. FAQ: Q: What is the difference between MusicBee and uReeze? A: MusicBee has additional features. It can auto-tag music in the Artwork section, search and replace metadata, and copy the music in a specific playlist to a different folder (like MusicBee to your iPod). Q: How to use MusicBee with my iPod? A: MusicBee does not have an option

## **System Requirements:**

A Wii U GamePad is required. Software Description: Overwatch® is a team-based shooter video game, developed and published by Blizzard Entertainment. The game was released worldwide on May 24, 2016 for Microsoft Windows, PlayStation 4, and Xbox One, and the mobile version was released on iOS and Android devices on June 13, 2016. Features: Large cast of customizable heroes and soldiers. A fully featured multiplayer shooter experience. Supports cross-platform play across

Related links:

<https://www.mycoportal.org/portal/checklists/checklist.php?clid=1894> <https://fystop.fi/registry-utilities-2008-crack-activator-free-download-3264bit/> <https://kjvreadersbible.com/win-gz-activation-code-free-download-mac-win/> <http://escortguate.com/window-centering-helper-crack-3264bit-2022/> <http://maxcomedy.biz/cookbook-crack-license-key-x64/> <http://headlinesmissed.com/wp-content/uploads/2022/06/perhir.pdf> <http://www.chandabags.com/portable-hard-radio-desktop-crack-keygen-full-version-download-mac-win-updated-2022/> [https://hradkacov.cz/wp-content/uploads/2022/06/Network\\_Data.pdf](https://hradkacov.cz/wp-content/uploads/2022/06/Network_Data.pdf) [https://kjvreadersbible.com/wp-content/uploads/2022/06/Batch\\_File\\_FTP\\_Sync\\_Uploader.pdf](https://kjvreadersbible.com/wp-content/uploads/2022/06/Batch_File_FTP_Sync_Uploader.pdf) [https://kyivartweek.com/wp-content/uploads/2022/06/Tint\\_Photo\\_Editor.pdf](https://kyivartweek.com/wp-content/uploads/2022/06/Tint_Photo_Editor.pdf) <https://www.blackheadpopping.com/sailcut-cad-crack-free-3264bit-latest/> <http://ihmcathedral.com/text-clipboard-crack-3264bit/> <http://f1groupconsultants.com/?p=5579> <https://jameharayan.com/2022/06/07/clarify-2-0-7-crack-free-download/> <https://sahabhaav.com/mini-weather-4-3-0-registration-code-download-2022/> [https://cosmonet.club/upload/files/2022/06/9K5S2d7wFnjLmT2OUGqK\\_07\\_8fbf3c3f63c0f417a2119b667e2e4300\\_file.pdf](https://cosmonet.club/upload/files/2022/06/9K5S2d7wFnjLmT2OUGqK_07_8fbf3c3f63c0f417a2119b667e2e4300_file.pdf) https://rwix.ru/wp-content/uploads/2022/06/Dictionary Organizer\_Deluxe.pdf <https://5e19.com/alienfx-notification-crack-download-updated-2022/> <http://fengshuiforlife.eu/wp-content/uploads/2022/06/hamcro.pdf> <https://biodiversidad.gt/portal/checklists/checklist.php?clid=4181>